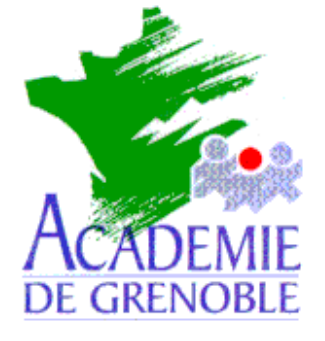

**C** entre **A** cadémique de **R** essources et de **M** aintenance **I** nformatique

Echirolles, le 10 octobre 1999

*Equipements - Assistance - Maintenance*

Réf. : JyR/10/99 Code fichier : MAJ\_MEMO.DOC

## **Aide mémoire pour mise à jour de la base des utilisateurs**

## **1) Préliminaires :** a) Plus personne n'est connecté au réseau. .......................................................... b) Le Gestionnaire d'automation est lancé sur le serveur ..................................... c) Altaïr n'est pas dans le groupe Démarrage de la station d'administration ......... **2) Sauvegardes :** a) Des logiciels réseau (impression ou fichier Excel) :........................................... b) Des fichiers Altair\Ir\_sys\Batch\\*.bat pour les logiciels DOS :................................. c) De Altair\Ir\_sys\Bd\Debcnx.ini et Fincnx.ini :..................................................... d) Des zones personnelles :................................................................................... e) Nom des partitions d'installation de Altair, des utlisateurs, de Winappli............ f) Permissions en sécurité sur les logiciels installés ............................................. **3) Suppression des utilisateurs de l'année écoulée :** a) Suppression de toutes les classes..................................................................... b) Suppression de tous les permanents ................................................................. c) Vérification de la suppression des utilisateurs (Relancer Altgest) ..................... **4) Mise en état du serveur :** a) **Sauvegarde du fichier Altair\ Ir\_sys\Bd\Altair.mdb** ....................................... b) Vérification des utilisateurs du domaine............................................................. c) Vérification des groupes..................................................................................... d) Suppression des partages de Atelier, Ir\_sys, Winappli...................................... e) Suppression du répertoire Altair......................................................................... f) Modification du mot de passe de l'administrateur (éventuellement)................... g) Création de la disquette Navette (si nécessaire) ...............................................

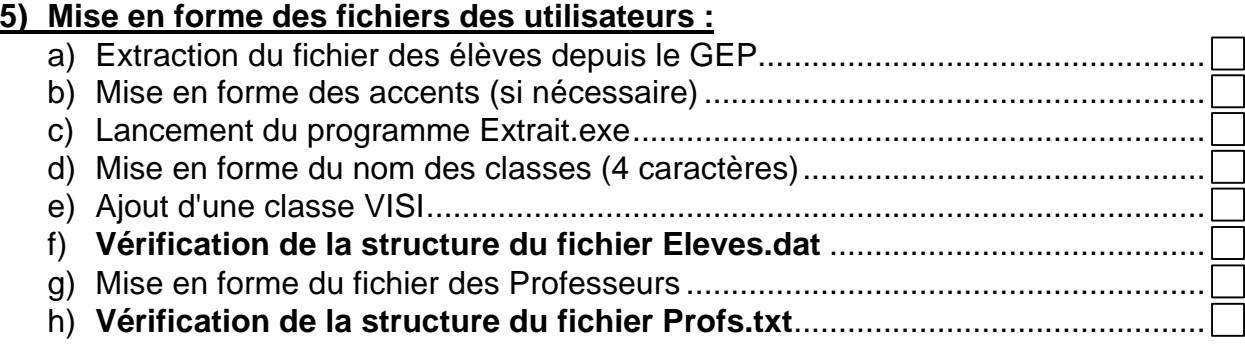

## **6) Installation de la nouvelle base depuis la station d'administration :**

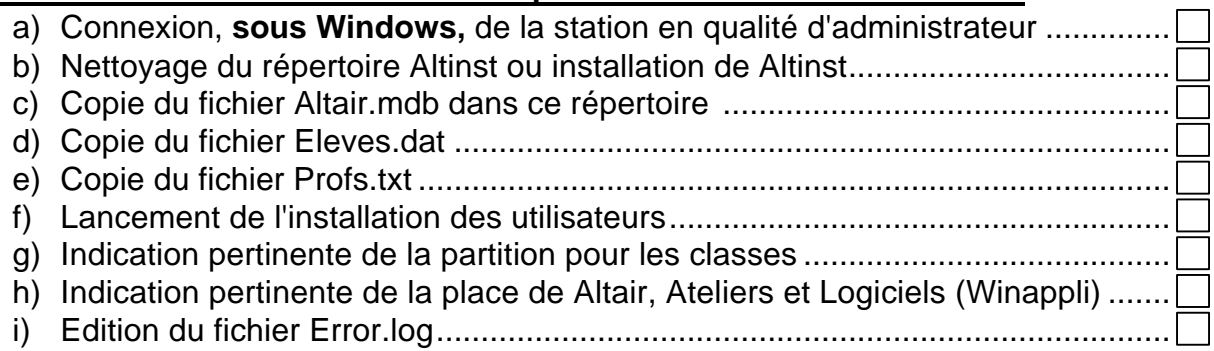

## **7) Mise à jour du serveur :**

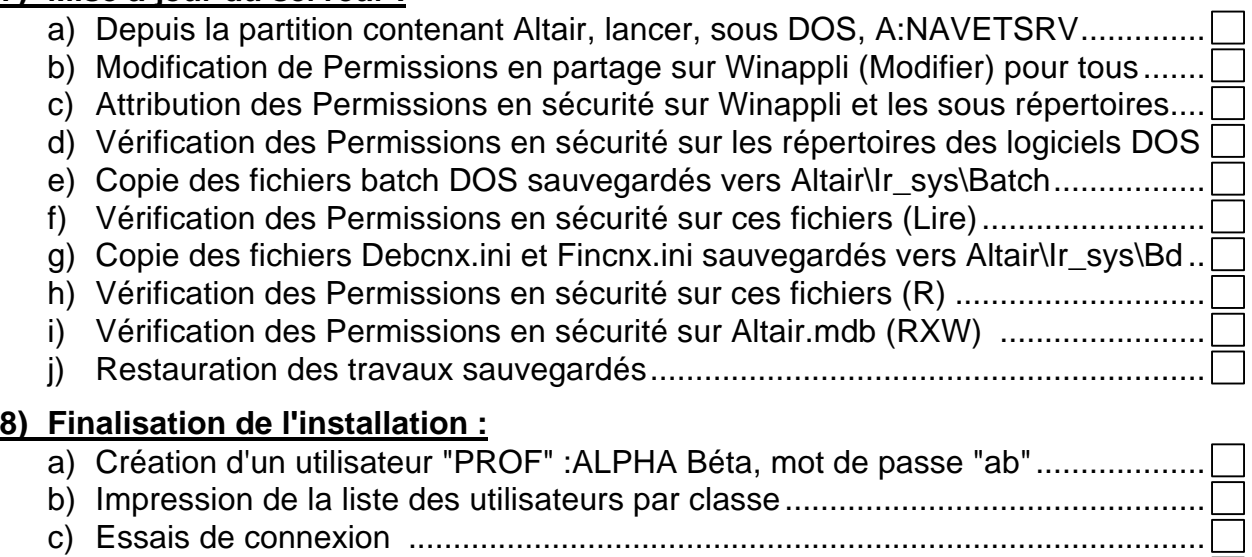

d) Suppression du répertoire Prof.old ....................................................................